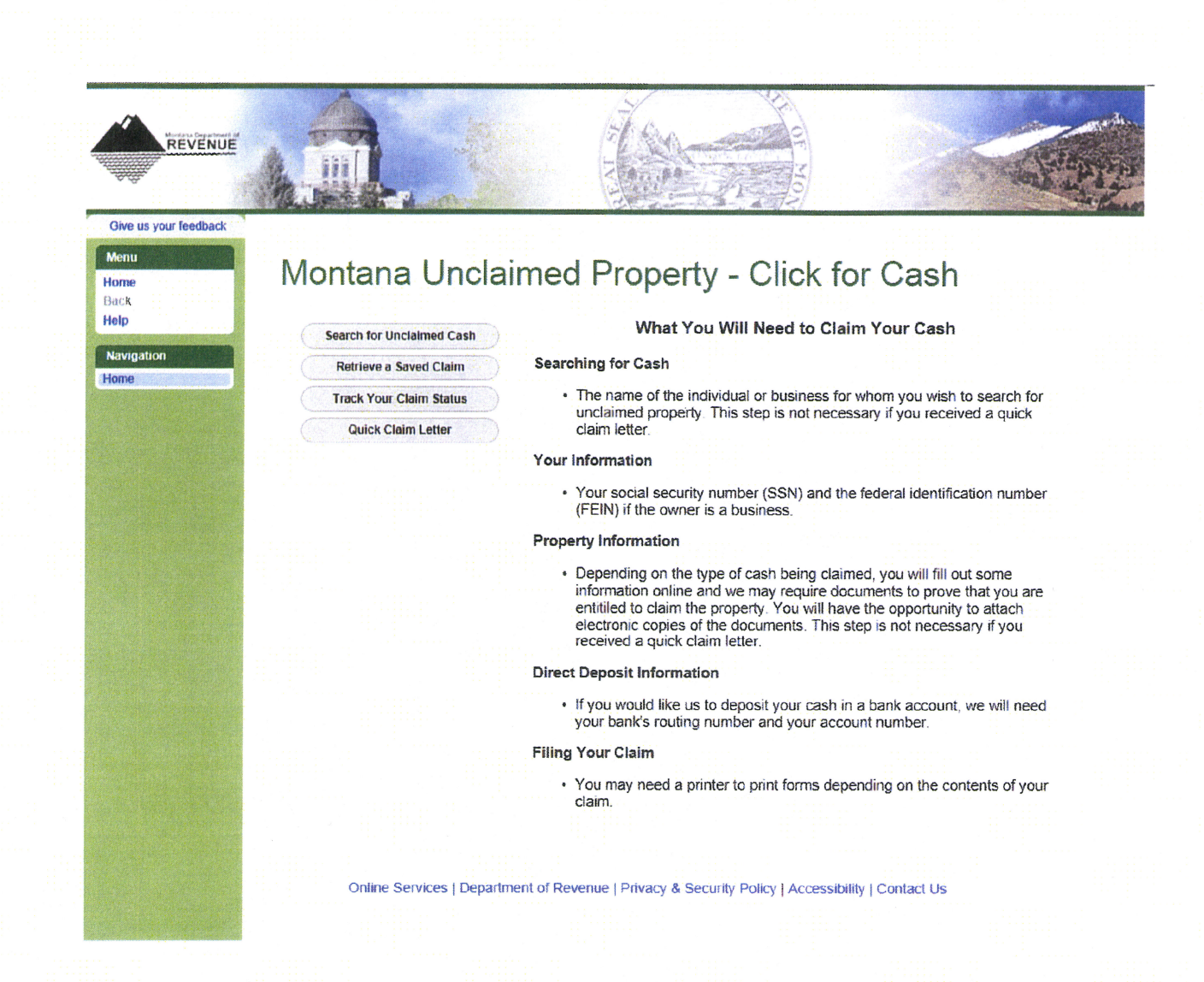

## **Processing Efficiencies**

- Reduces incoming calls to the call center for name searches and paper claim forms  $\ddot{\phantom{a}}$
- Reduces incoming mail sorting, logging and scanning  $\bullet$
- Reduces paper checks by allowing direct deposit of refunds  $\bullet$

## **Program Effectiveness**

- Available April 1, 2013
- 1,263 online claims processed
- 51% of total claims processed since April 1  $\bullet$

**REVENUE & TRANSPORTATION** October 1, 2013 **Exhibit 2** 

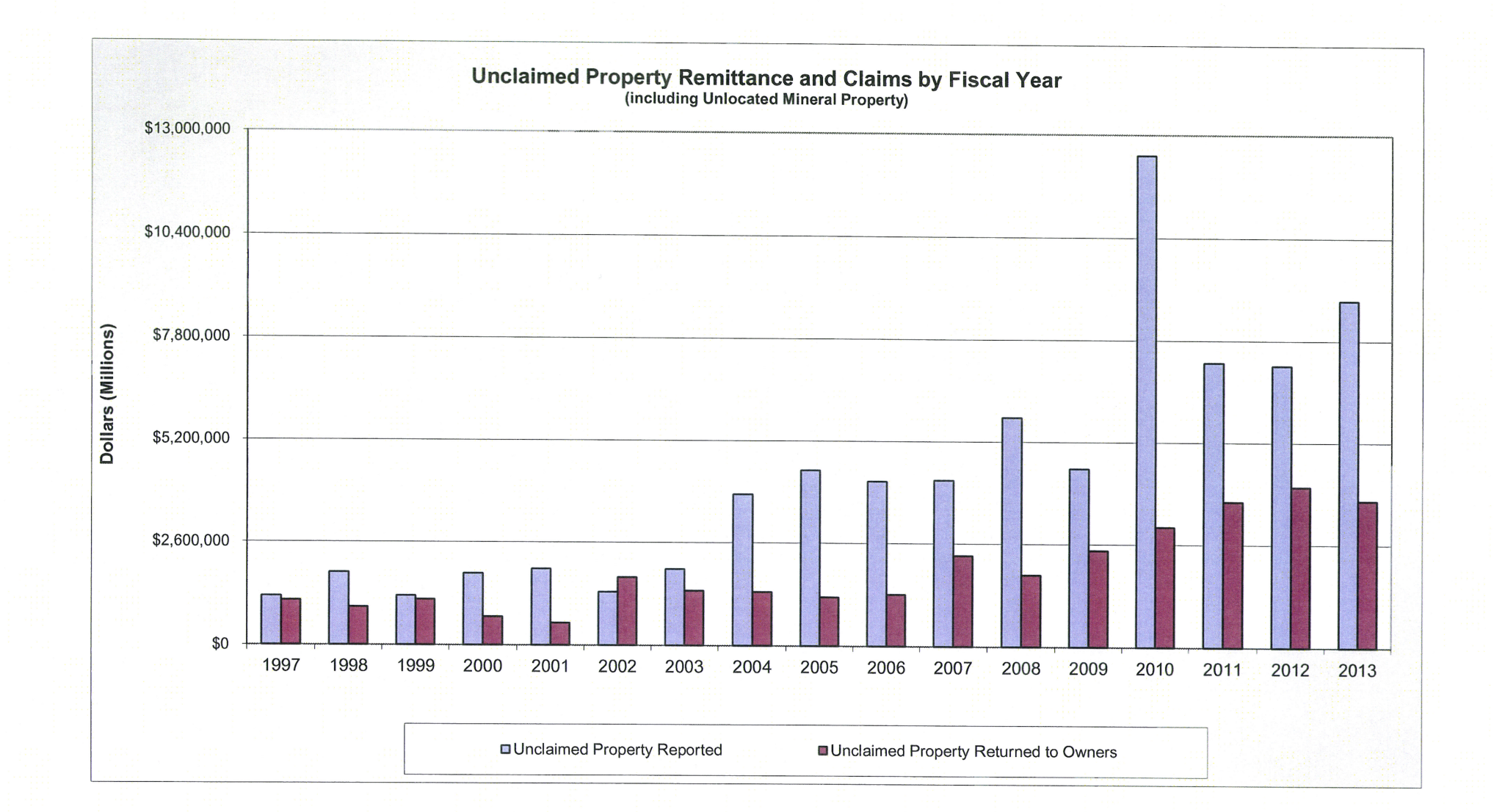